## Internetzugriff auf Böning-Systeme AHD-WNA

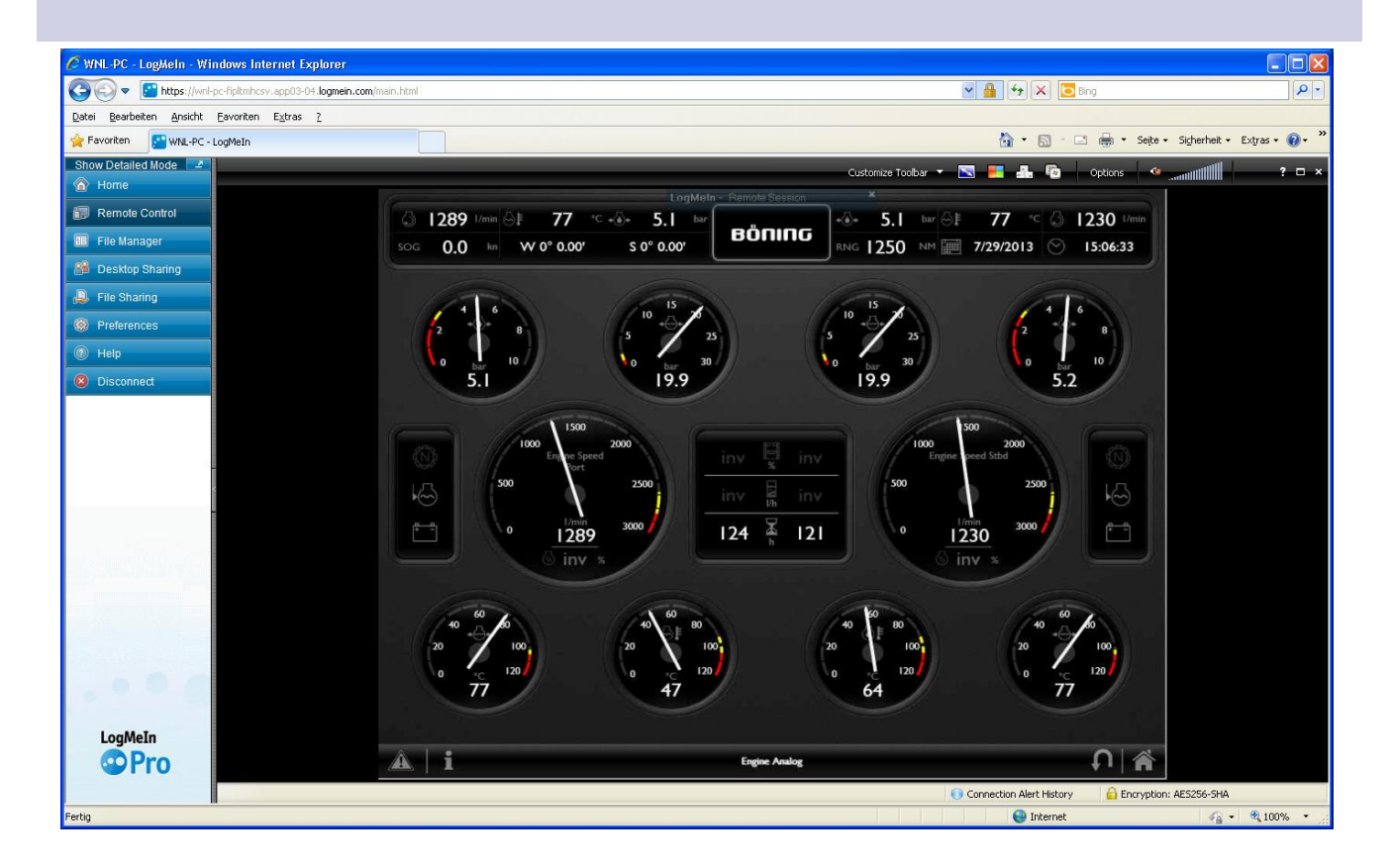

- Schneller Internetzugriff auf Daten und Steuerung
- Visualisierung wie auf den Displays des Schiffes
- Sichere Übertragung von Daten und Steuerbefehlen

Internetzugriff auf die aktuellen Betriebsdaten des Schiffes und seine Steuerung bietet die Böning-Automationstechnologie GmbH & Co. KG mit AHD-WNA.

Der Benutzer benötigt für den Fernzugriff außer einem Internetbrowser keine weitere Software. Er braucht zur Arbeit mit AHD-WNA keinerlei zusätzliche Hardware zu installieren.

Bei Installation zusätzlicher Hardware ermöglicht AHD-WNA die Fernwartung des Systems: Die Konfiguration des Systems und seine Visualisierung auf Displays können über das Internet aktualisiert werden.

Im Internetbrowser steht dem Benutzer die von den Panel PCs des Schiffes bekannte Visualisierung des Schiffes zur Verfügung, die er mit Maus und Tastatur wie gewohnt bedienen kann.

Der Zugriff auf AHD-WNA ist mehrfach abgesichert. Der Schutz durch ein Passwort und die Verschlüsselung der Datenübertragung sichern gegen den unbefugten Zugriff Dritter. Um die Sicherheit der Schiffsführung zu gewährleisten, kann der Benutzer kritische Funktionen, wie das Starten und Stoppen der Maschine, nicht ausführen.

Selbstverständlich können bereits bestehende Anlagen mit AHD-WNA nachgerüstet werden.

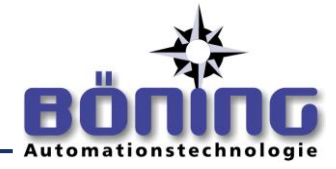

## Schema

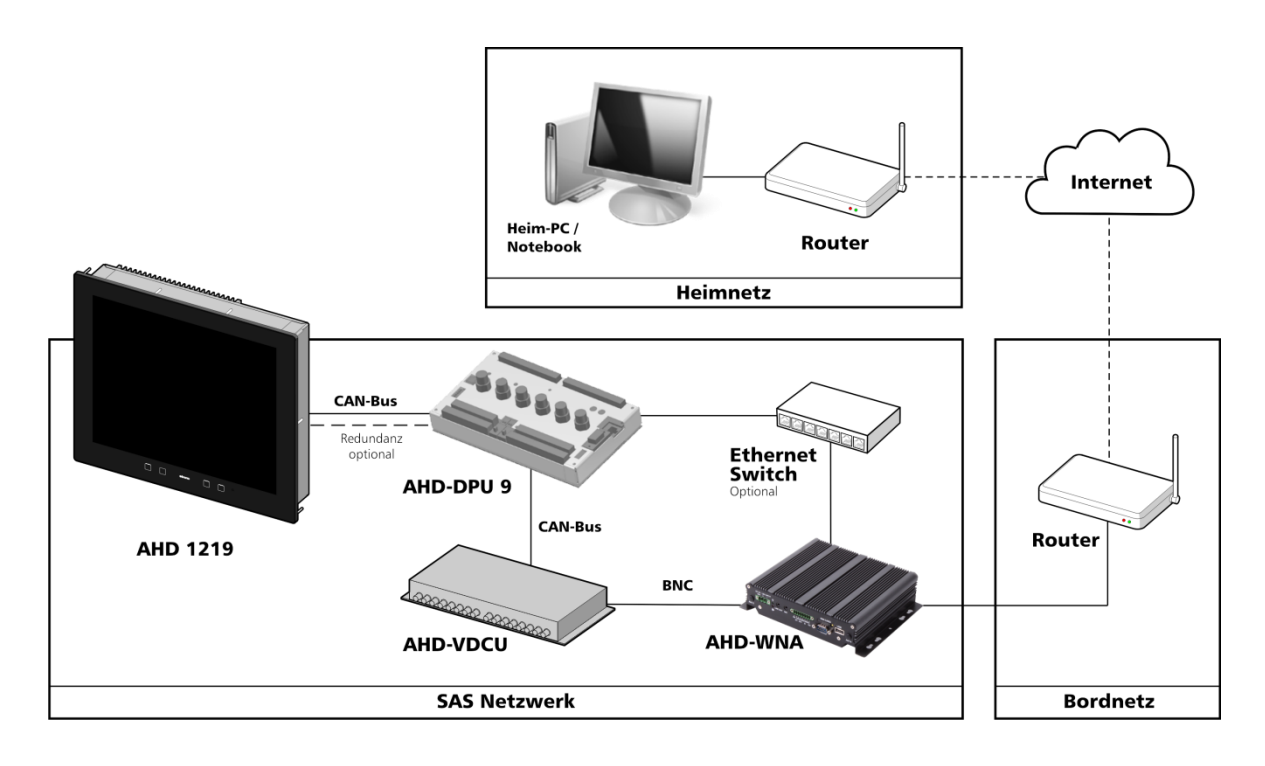

Das Schema zeigt beispielhaft die Einbindung von AHD-WNA in das Schiffs-System und das Internet, beziehungsweise Bordnetz, des Schiffes.

AHD-WNA dient hierbei als Schnittstelle zwischen dem Böning-System des Schiffes und dem Internet.

Mit einer LAN-Schnittstelle ist AHD-WNA über ein geeignetes Gerät – einer AHD-DPU 9 oder einen Panel PC AHD 1215 F, AHD 1215 G, AHD 1219 F, AHD 1219 G – in das Bus-System des Schiffes eingebunden.

Die zweite LAN-Schnittstelle dient zur Datenübertragung in das Internet.

Zur flüssigen Visualisierung und Bedienung ist eine vom Betreiber gestellte Internetverbindung mit einer Datenübertragungsrate von mindestens 3G erforderlich. Die IP-Adresse von AHD-WNA wird über DHCP bezogen.

Die Verbindung zwischen AHD-WNA und dem Benutzer wird über einen VPN-Dienstleister hergestellt.

AHD-WNA schützt den Datenverkehr mit dem Benutzer durch das sichere Verschlüsselungsverfahren AES256.

Der Benutzer greift über AHD-WNA auf das System des Schiffes mit einem Internetbrowser zu, der über Remote Access die Visualisierung der Schiffsdaten und der Steuerung bereitstellt. Hiermit ist die von den Böning-Displays gewohnte sichere und schnelle Bedienung sichergestellt.

Zur Beschleunigung des Zugriffs kann für den Microsoft Internet Explorer, Mozilla Firefox und Google Chrome zusätzliche Software installiert werden.

Eine umfangreiche Installation neuer Software durch den Benutzer ist nicht erforderlich.

Damit das System mit AHD-WNA aktualisiert werden kann, müssen in ihm im Allgemeinen entsprechende Adapter und Kabel eingebaut werden.

Böning Automationstechnologie GmbH & Co. KG • Am Steenöver 4 • D-27777 Ganderkesee • E-Mai[l:info@boening.com](mailto:info@boening.com) • [www.boening.com](http://www.boening.com/) PaJ-1081 Stand: 17.10.2013 V3• Text und Abbildungen unverbindlich. Änderungen bedingt durch den technischen Fortschritt vorbehalten.